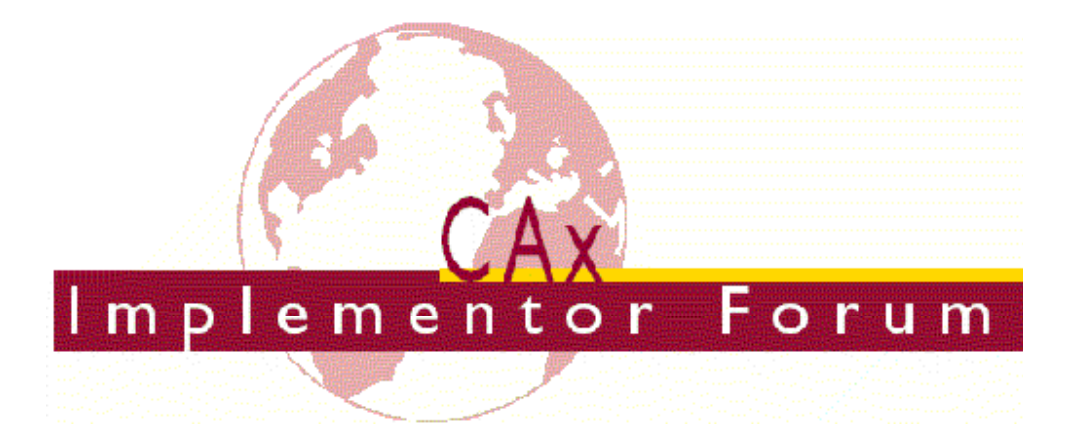

# **Test Suite for the CAx Implementor Forum Round 14J**

April – September 2004

### *Release 1.1*

July 22, 2004

#### **Contacts:**

Jochen Boy PROSTEP AG Taunusstraße 42 80807 Munich, Germany jochen.boy@prostep.com Phil Rosché PDES, Inc. 5300 International Blvd. North Charleston, SC 29418 USA rosche@aticorp.org

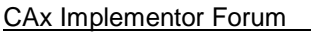

## **Contents:**

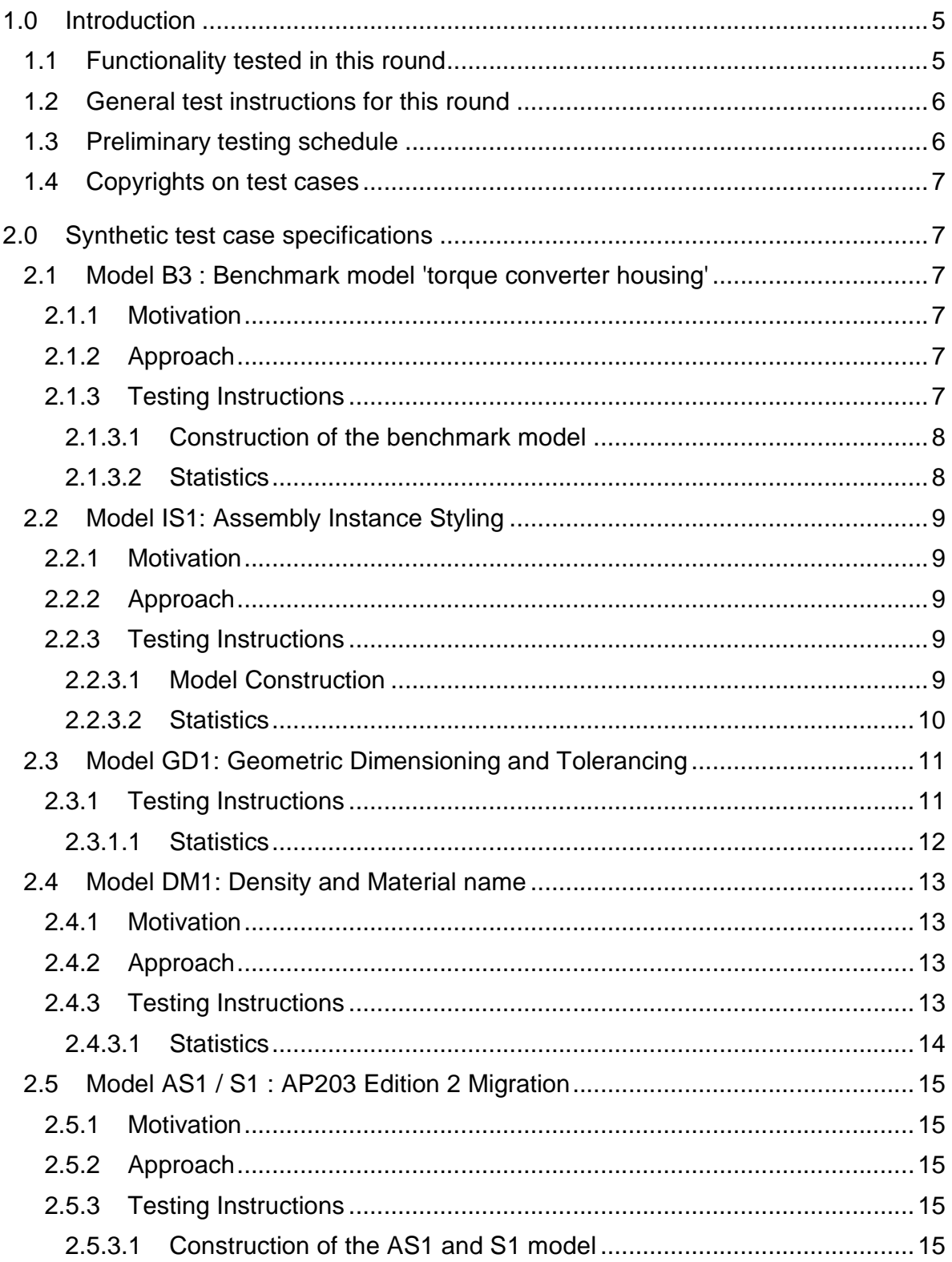

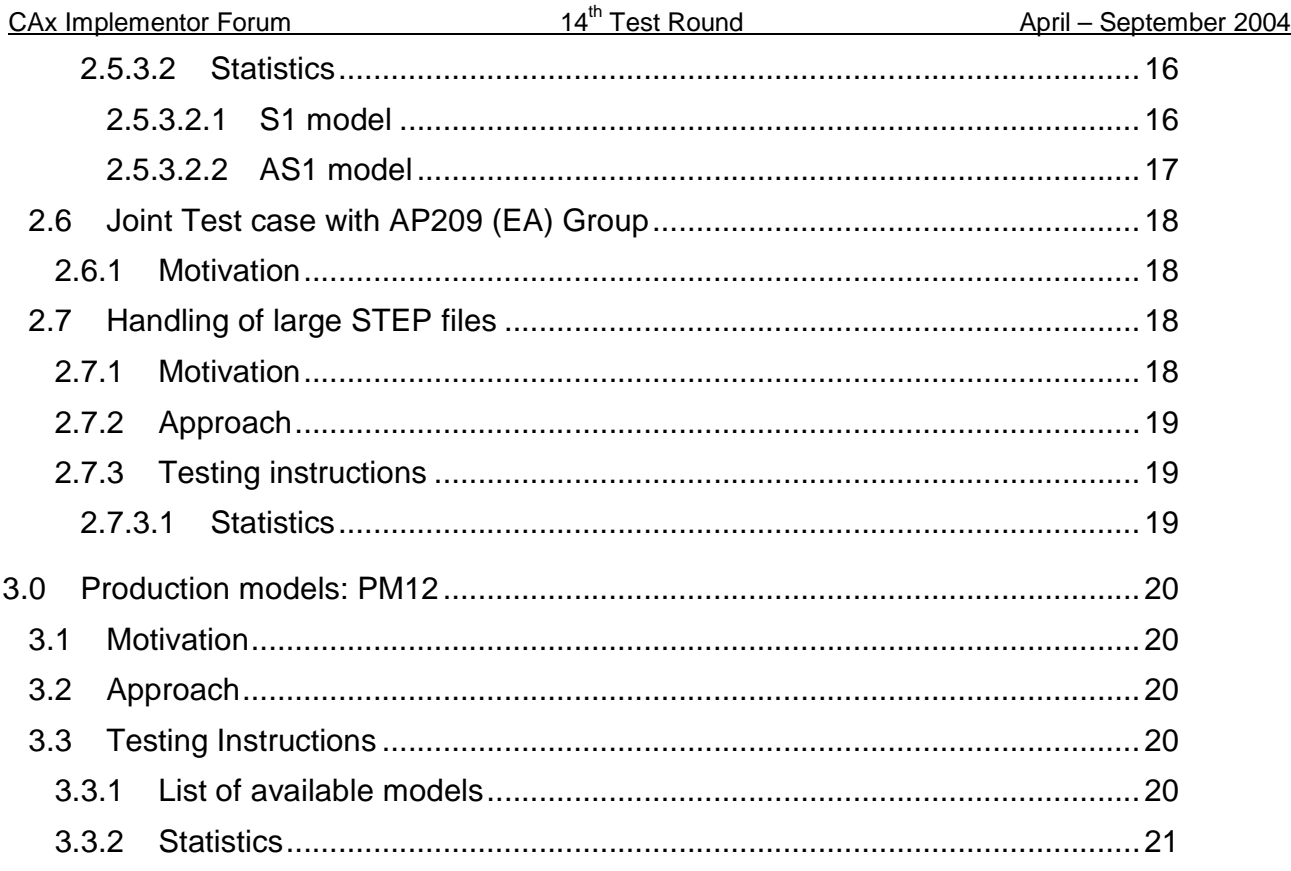

## **1.0 Introduction**

This document describes the suite of test cases to be used for the fourteenth round of testing of the CAx Implementor Forum (CAx-IF). The CAx-IF is a joint testing forum organized by PDES, Inc. and the ProSTEP-iViP association. The test rounds of the CAx-IF concentrate primarily on testing the interoperability and conformance of STEP processors based on AP 203 and AP 214.

The test rounds in general combine testing of synthetic and production models. Production models will in most cases be provided by the member companies of the organizations PDES, Inc. and ProSTEP-iViP. When production models are not available from the member companies, "production-like" models will be solicited from the various CAx-IF participants.

This test suite includes synthetic models for testing the following capabilities: instance styling, geometric dimensioning and tolerancing (GD&T), AP203 edition 2 migration, density and material names, AP210 and AP209 interoperability, and PDM-TDM/CAD integration.

Production models are provided for assemblies and piece parts. The basis for the production test cases is native CAD models. Each test case therefore originates from a single CAD system, and the set of test cases to be pre-processed (converted to STEP files) is unique for each CAD system. After pre-processing, the resulting STEP files are then to be imported/post-processed/read in by the rest of the participants.

### **1.1 Functionality tested in this round**

Functionality tested in this round relates to: solid geometry exchange, assembly instance styling, geometric dimensioning and tolerancing, AP203 edition 2 migration, density and material properties, AP210 and AP209 interoperability, and PDM-TDM/CAD integration.

Solid geometry exchange aims for validation and improvement of the results of the  $8<sup>th</sup>$ ProSTEP processor benchmark, using the same single piece part. The part should be exported in AP214-IS format in order to keep track of processor migration and interoperability with AP214-DIS.

For assembly instance styling, the objective is to be able to color instances of the same part, different colors in an assembly in order to emphasize certain parts in a given context.

Since a second edition of AP203 is now available, which shows significant differences in the data model compared to the first edition, extensive testing is needed to validate STEP data exchange with this new protocol.

The goal for GD&T is the ability to exchange tolerances for dimensions and geometry to drive downstream applications such as coordinate measuring and manufacturing.

The density and material names test case is designed to transfer these basic attributes using the 'general property' approach. In the future this approach will be extended or replaced with the full material properties approach as included e.g. in AP214.

For AP210 interoperability, the goal is to import an AP210 file in order to extract the included geometry, e.g. for collision testing when putting a circuit board into its casing.

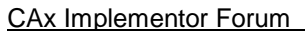

Post-processing AP209 files also mainly aims for extracting the contained geometry. The test provides the opportunity to work on the issues identified during the Round9J tests and review meeting.

PDM-TDM/CAD integration uses external references, which are a mechanism for specifying external "documents" that are associated with objects defined within a STEP file. The external documents may be digital documents such as CAD native models, STEP files, WORD documents, or NC programs, OR non-digital documents such as technical drawings on paper, or hand-written documents. With respect to the CAx-IF, external references will be used to split a single STEP file into one file containing the part identification and assembly structure and several STEP files containing the component geometry.

In Round 14J of testing, CAx vendors will be testing this functionality within the AP203e2 migration efforts and therefore pre- and pros-process STEP files. In addition to the scenario where the complete assembly structure is included in one STEP file, an extension of the external references will be tested, where the assembly structure can be split into several STEP files itself.

In addition to synthetic models for the above capabilities, production models are included in this round of testing.

### **1.2 General test instructions for this round**

The general procedures for communication of models and statistics are outlined in a separate document 'General Testing Instructions'. The general instructions can be retrieved from CAx Implementor Forum web sites. The latest version is v1.2, dated November 2001.

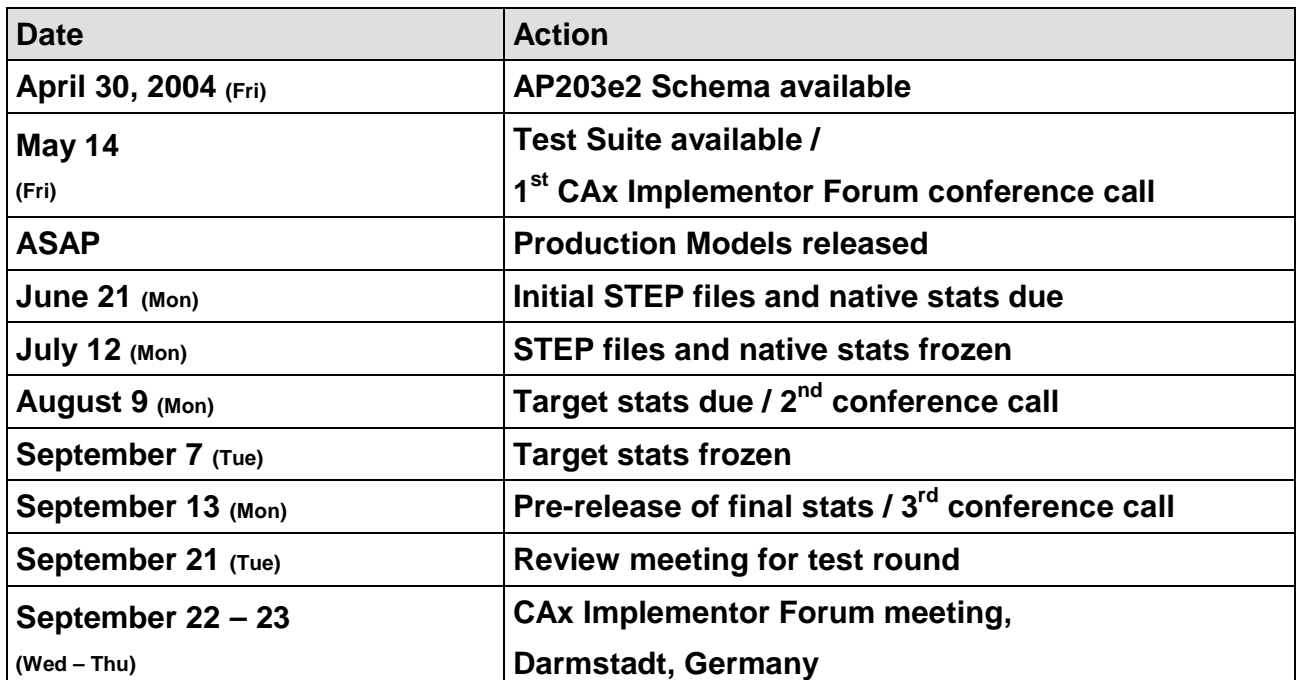

### **1.3 Preliminary testing schedule**

### **1.4 Copyrights on test cases**

Not all of the production test cases which were provided by the PDES, Inc. and ProSTEP-iViP member companies are fully released for any purpose. The least common denominator is that the test cases can be freely distributed among the ProSTEP-iViP / PDES, Inc. Round Table participants and can be used for any purposes that are related to CAx-IF testing (i.e. testing, documentation of testing efforts), as long as a reference to the originating company is made.

The test cases must not be used for any purposes other than the CAx-IF testing or outside of PDES, Inc. and ProSTEP-iViP.

## **2.0 Synthetic test case specifications**

### **2.1 Model B3 : Benchmark model 'torque converter housing'**

#### **2.1.1 Motivation**

As a result of the presentation of the results from the ProSTEP Processor Benchmarks, it has been agreed to re-test the latest test model used there in the CAx-IF with the latest processor versions. This is the first round of testing the model from the  $8<sup>th</sup>$  Benchmark.

**Note:** Those vendors who like to re-test the 'classic' validation properties functionality as tested in the previous rounds may do this informally (i.e. no stats reported) with this model.

#### **2.1.2 Approach**

No new capability involved.

#### **2.1.3 Testing Instructions**

All vendors testing this model are encouraged to export the file in **AP214-IS** format. AP214- DIS should only be used if the IS version is not yet supported.

#### **2.1.3.1 Construction of the benchmark model**

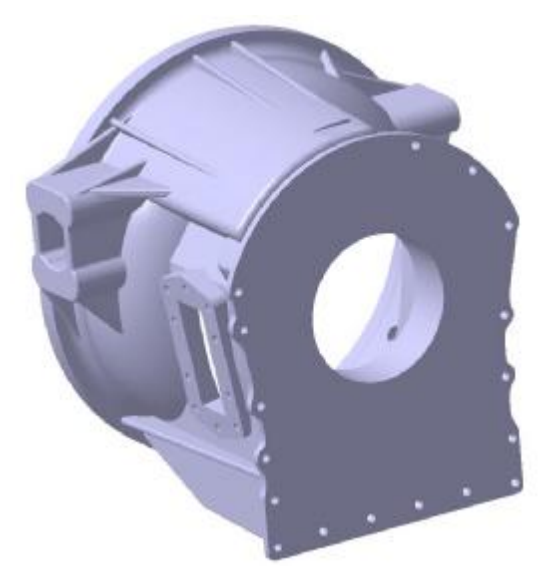

*Figure 1: Shape of the B3 model (torque converter housing)*

Those vendors who participated in the ProSTEP benchmark should re-use the torque converter housing model which has been constructed for that purpose. The modeling instructions may be found in the secure area of the CAx-IF web sites, http://www.cax-if.org/secure/ and http://www.cax-if.de/secure/, under 'Information on Round12J of Testing'.

#### **2.1.3.2 Statistics**

With each STEP file submitted for the b3 model, vendors must include a text file with the stats in comma-delimited form (.CSV):

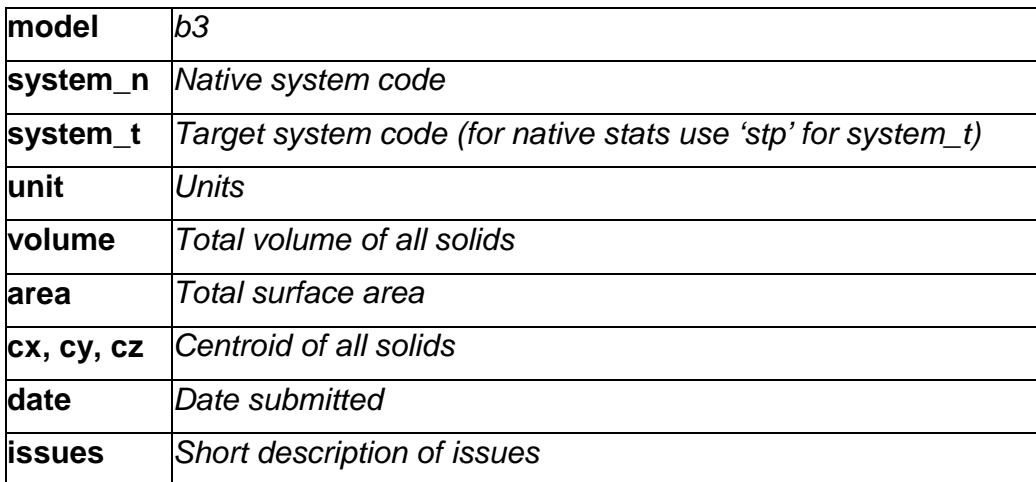

## **2.2 Model IS1: Assembly Instance Styling**

#### **2.2.1 Motivation**

Assembly Instance Styling allows the assignment of different styles to different instances of the same part in order to emphasize this instance in a given context. For example one might want to color one instance of a bolt in a different color to point out it serves a special purpose, or one might define a certain part as being invisible because that part is of no interest in the given context but its geometry should be maintained in the model.

#### **2.2.2 Approach**

See the approach described in the 'Recommended Practices for Assembly Instance Styling', which is available from the CAx-IF web sites under 'Joint Testing Information' (http://www.cax-if.org/joint\_testing\_info.html and http://www.cax-if.de/joint\_testing\_info.html).

This document contains a STEP file example for the given test case.

Because of the complex structure in bigger assemblies, the first test of this functionality only uses the 'NAUO approach' described in the document mentioned above.

**Note:** Files provided in R14J should be according to the updated Release 1.1 of the Recommended Practices document.

#### **2.2.3 Testing Instructions**

#### **2.2.3.1 Model Construction**

For assembly instance styling we are using a very simple assembly which puts five instances of a solid yellow cube next to each other, as shown below in the wire frame view:

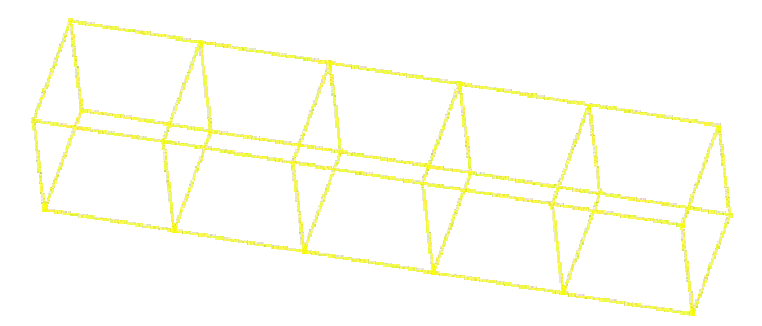

*Figure 2: Wire frame view of the assembly before applying styles*

Then, to two of the instances new styles are assigned. One instance is colored red, and another instance tagged as invisible. The assembly should then appear as shown below:

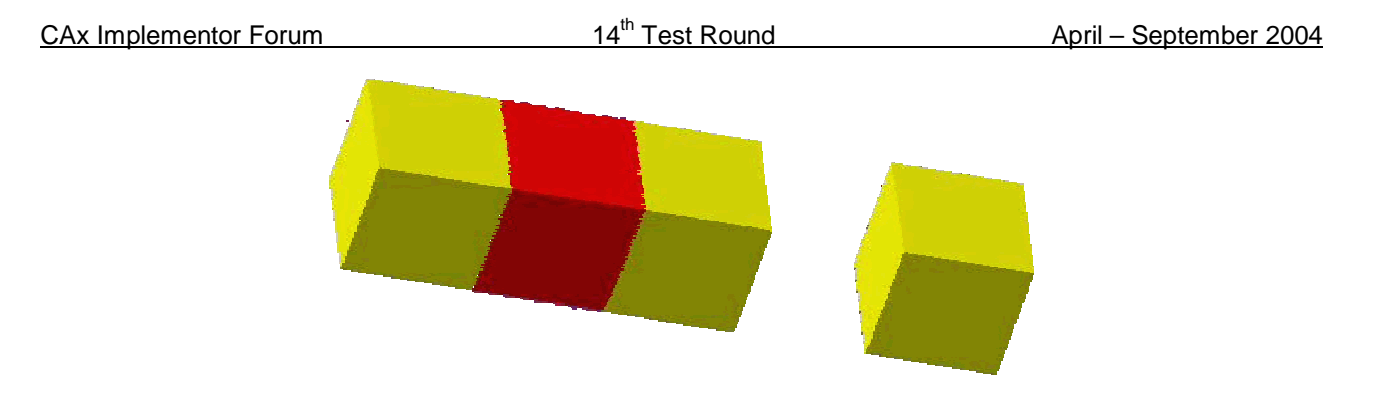

*Figure 3: Shaded view of the assembly after styles have been applied to two instances*

**Note:** Vendors participating in this test case do not need to support both coloring the instance and rendering it invisible. It is sufficient to support one of the included approached.

### **2.2.3.2 Statistics**

With each STEP file submitted for the is1 model, vendors must include a text file with the stats in comma-delimited form (.CSV):

**Note:** As we have done with previous color test cases, screenshots will be collected. Please send in meaningful screenshots for your native model (file name 'is1-(native system code) nat.jpg/.gif) and for each imported model (file name 'is1-(native system code)-(target system code).jpg/.gif).

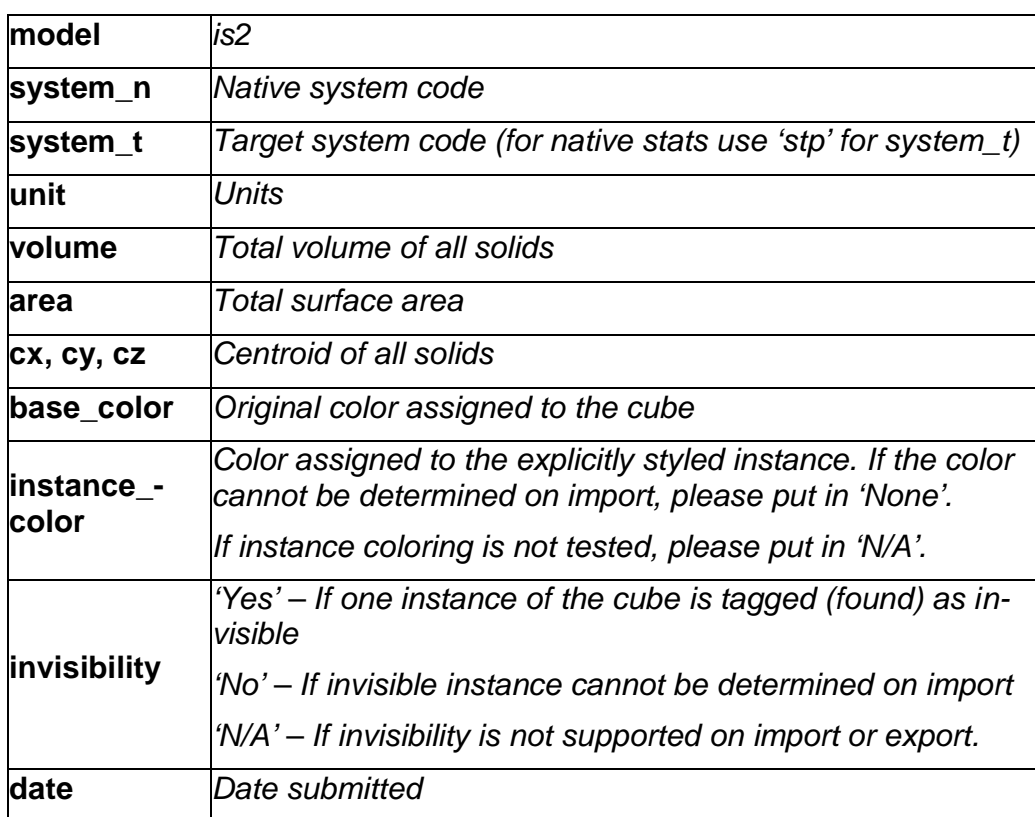

**issues** *Short description of issues*

## **2.3 Model GD1: Geometric Dimensioning and Tolerancing**

### **2.3.1 Testing Instructions**

- 1. Use inches for units.
- 2. Create a rectangular block at the origin with dimensions  $x = 3$ ,  $y = 3$ ,  $z = 1$ .
- 3. Remove a 1 inch diameter through hole parallel to the Z axis centered in the block. The centerline of the hole is at (1.5, 1, 0).
- 4. Assign Datum plane A to the top face, i.e. the XY plane where Z=1.
- 5. Assign Datum plane B to the side face, i.e., the XZ plane where Y=2.
- 6. Assign Datum C to the end face, i.e., the YZ plane where X=3.
- 7. Dimension the hole with a diameter dimension with a tolerance of +/- .05
- 8. Assign a position tolerance on the hole diameter of .05 with a Maximum Material Condition referencing Datum A, B and C in that order of precedence. See below.

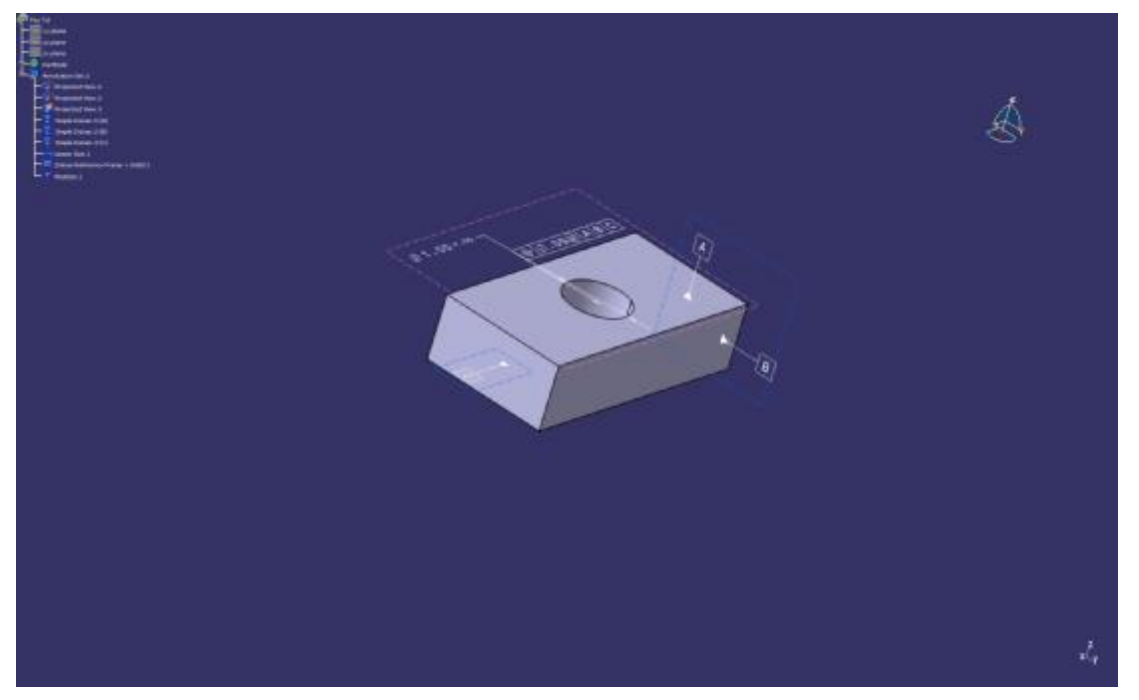

- 9. Assign a perpendicularity tolerance of .01 on the top face (the same face as Datum A) referencing Datum B and Datum C in that order of precedence.
- 10.If you are exporting the presentation for the GD&T symbols, use your systems default procedure to capture and present the data. All exporting and importing systems should submit a screen capture as well.

This should create a part with a solid model, one dimensional tolerance, one position tolerance, one perpendicularity tolerance and three datums as shown below.

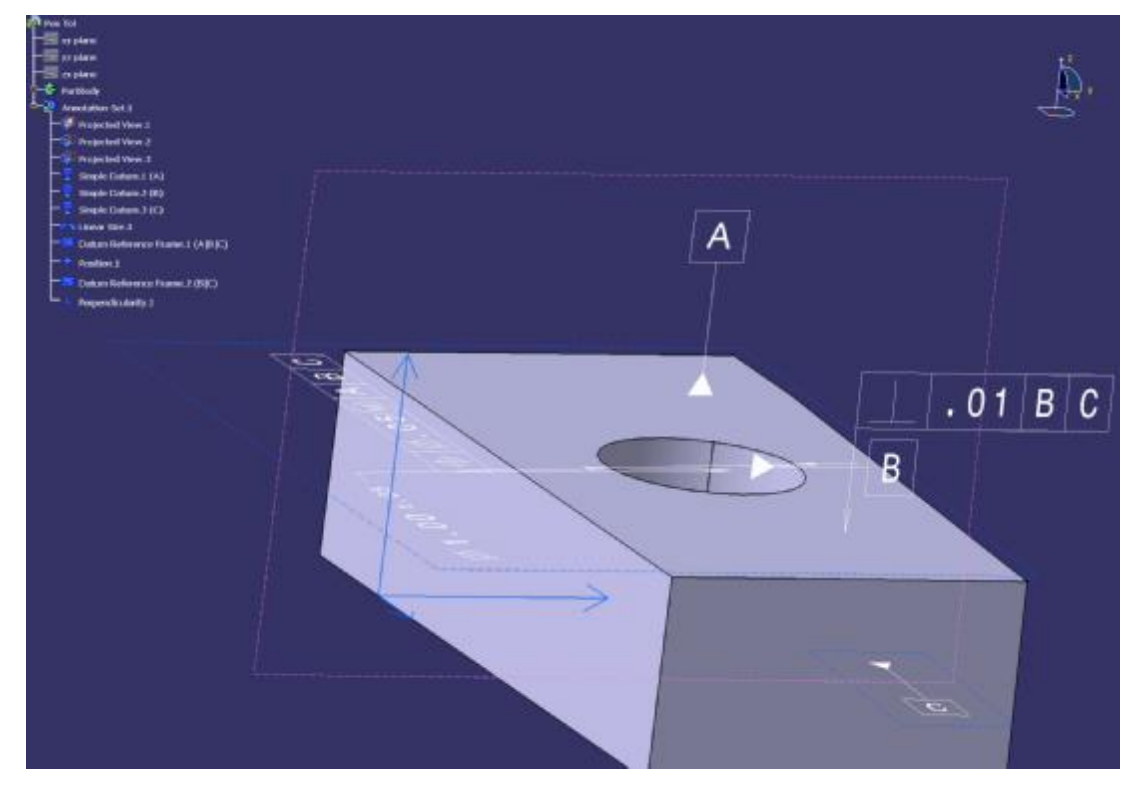

#### **2.3.1.1 Statistics**

With each STEP file processed for the GD&T model, vendors must include a text file with the stats in comma-delimited form (.CSV):

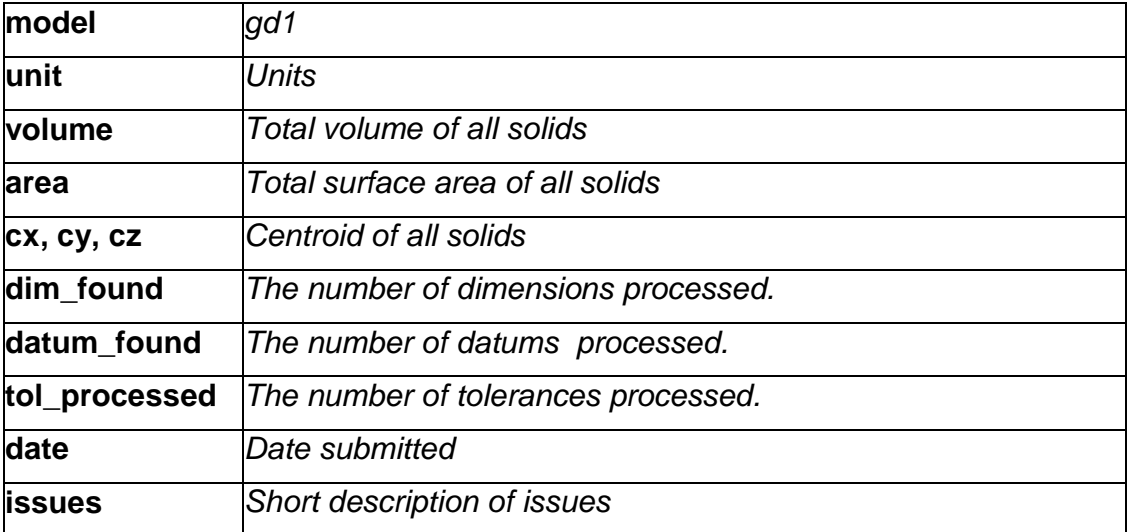

## **2.4 Model DM1: Density and Material name**

#### **2.4.1 Motivation**

Up to now, it has not been possible to transfer different materials via STEP. On export, a consistent density for all parts is assumed.

The scope of this test is to provide a first approach to transfer density values (as real values) and material names (as strings). Using the density information, the center of geometry of a model can be distinguished from the center of gravity. The material name can be used to receive further information about that material from a database.

On a long-term perspective, the goal is to implement the "full" material properties as they are defined in AP214 and AP209.

#### **2.4.2 Approach**

The exchange of density and material name information is tested using the 'general property' approach ("valprops-like"), described in the "Recommended Practices for Density and Material Name", which will be available from the CAx-IF web sites.

#### **2.4.3 Testing Instructions**

The test model is based on a sub-assembly of the well-known AS1 model, i.e. one of the "Lbracket assemblies":

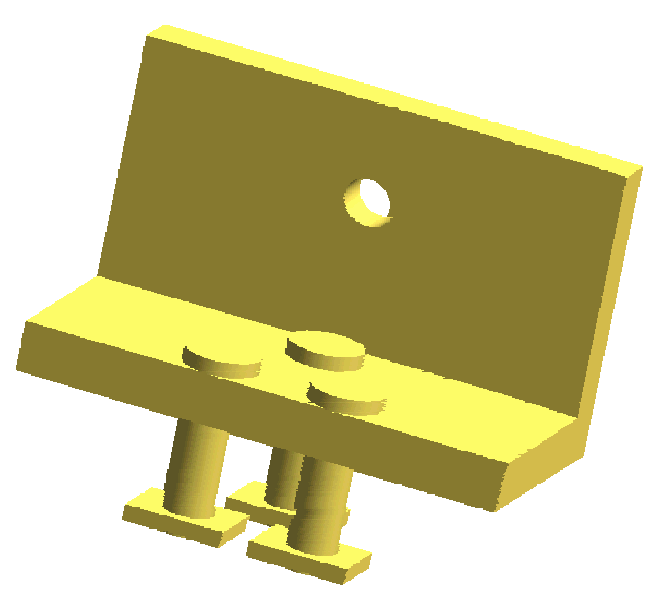

*Figure 4: Shape of the DM1 model*

This sub-assembly is composed of three individual parts, each of which should be assigned a different density and material name. Suggested values are:

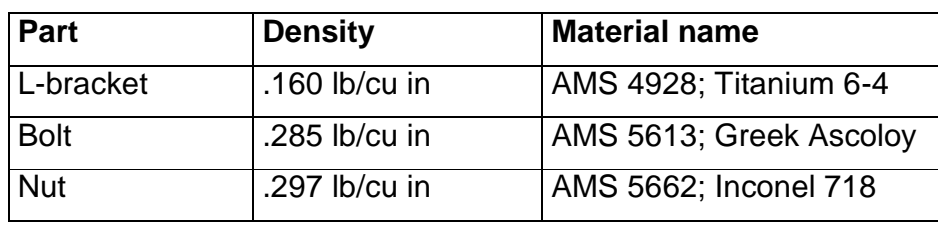

Due to the different densities, the center of gravity will differ from the center of geometry. These coordinates, besides the transferred values for density and material, will be the focus of this test.

#### **2.4.3.1 Statistics**

With each STEP file submitted for the dm1 model, vendors must include a text file with the stats in comma-delimited form (.CSV):

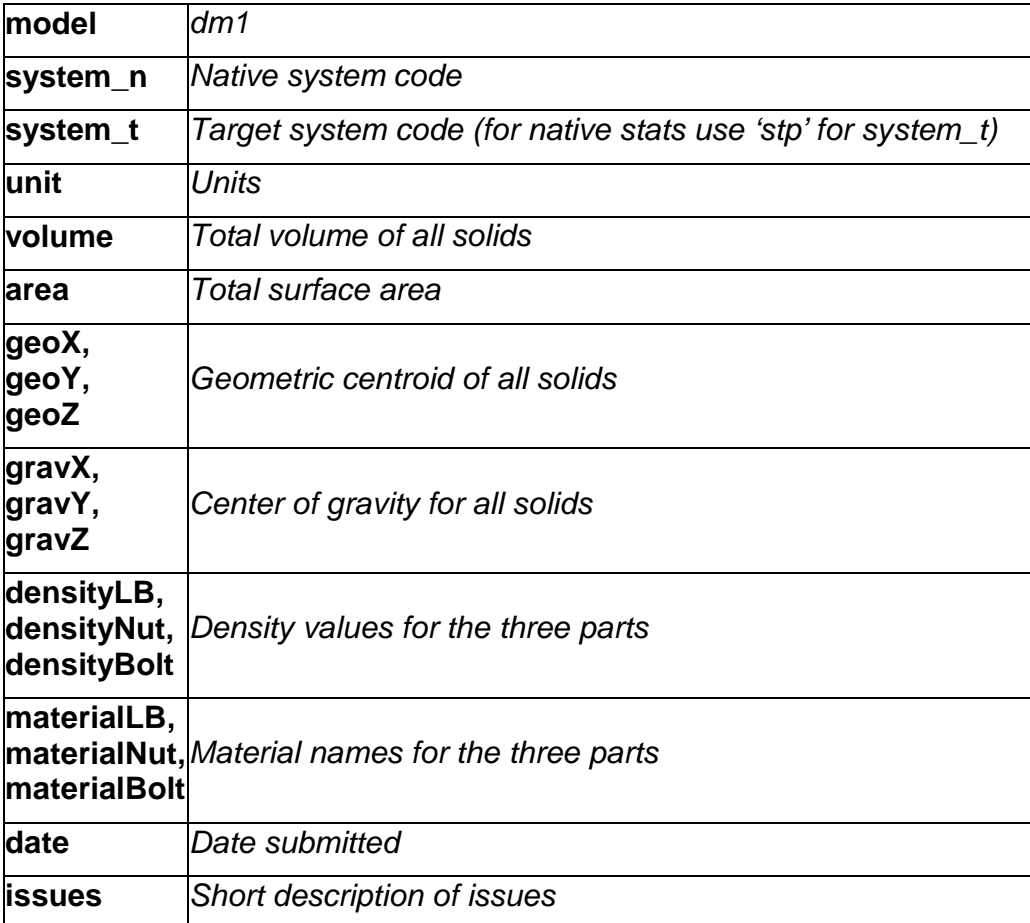

## **2.5 Model AS1 / S1 : AP203 Edition 2 Migration**

#### **2.5.1 Motivation**

With the release of AP203 Edition 2, a new version of a widely used application protocol is available, which in many areas shows significant differences compared to the first edition. These are caused by the use of new versions of STEP resource parts (as was the case during AP214 CD to DIS migration) as well as an extension of the scope.

This calls for a series of tests. On the one hand, functionalities already implemented need to be carried over to and verified with the new edition. This includes geometry and assembly structure, colors, layers, geometric validation properties and other established capabilities. On the other hand, functionalities which were not included in AP203 Edition 1 (and its modular extensions), such as external references, need to be tested. The test cases defined in this section will serve as a first effort in this area.

Other new capabilities in AP203e2, such as GD&T, Construction History and others, will be examined in separate test cases.

#### **2.5.2 Approach**

All STEP files submitted for this test case should be compliant to the AP203e2 longform schema, which is available from the CAx-IF web sites under 'Joint Testing Information'.

#### **2.5.3 Testing Instructions**

Two models will be tested with AP203e2. Both models will cover geometry and assembly structure. In addition, vendors are encouraged to include solid and (overriding) face colors in both models, although these will be tested only informally (i.e. no stats collected, only visual confirmation).

There will also be functionalities specific to each of the test cases:

- S1 (Space ship): Geometric Validation Properties ("extended" if supported)
- AS1 (Toilet paper holder): External references
	- o one PDM/structure file plus five single part geometry files
	- o Including Document format properties if supported
	- $\circ$  According to the 2<sup>nd</sup> edition of the External References Rec. Pracs.
- An extension of AS1 or an additional test model to test 'nested' external references will be included at a later point in time.

#### **2.5.3.1 Construction of the AS1 and S1 model**

Both the S1 and the AS1 model are well-known test cases within the CAx-IF. Therefore, the modeling instructions will not be listed in detail here, since most of the participants already have these models available in their systems.

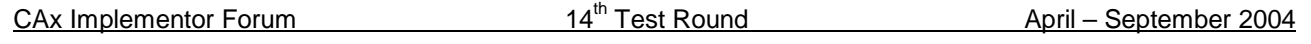

Detailed modeling instructions are included in older test suite documents. Should additional information be required, please contact the facilitators (cax-test-admin-l@cax-if.org).

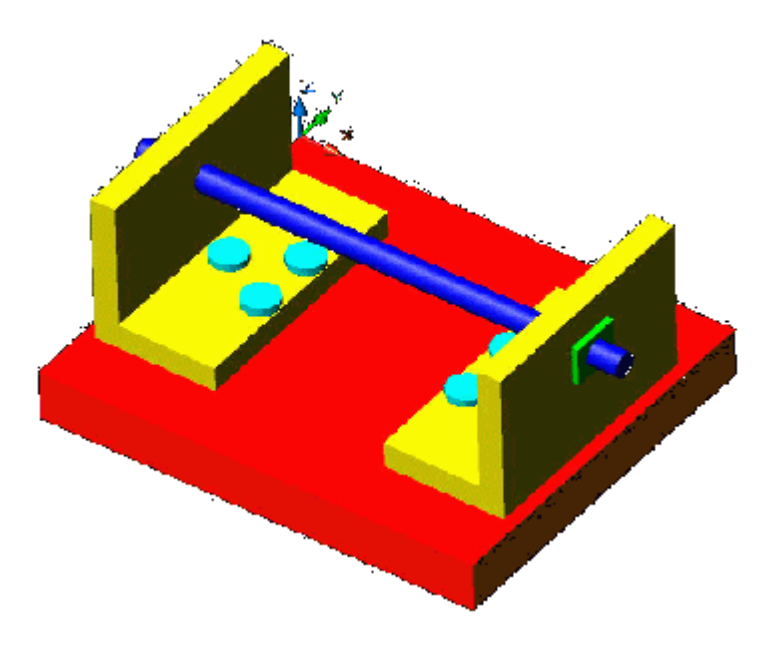

*Figure 5: Shape of the AS1 model (toilet paper holder)*

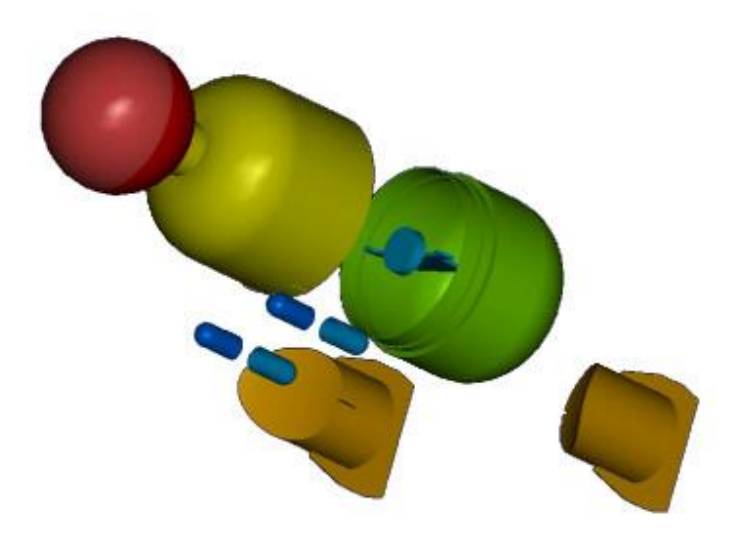

*Figure 6: Exploded view of the S1 model (space ship)*

### **2.5.3.2 Statistics**

With each STEP file submitted for the migration models, vendors must include a text file with the stats in comma-delimited form (.CSV):

### **2.5.3.2.1 S1 model**

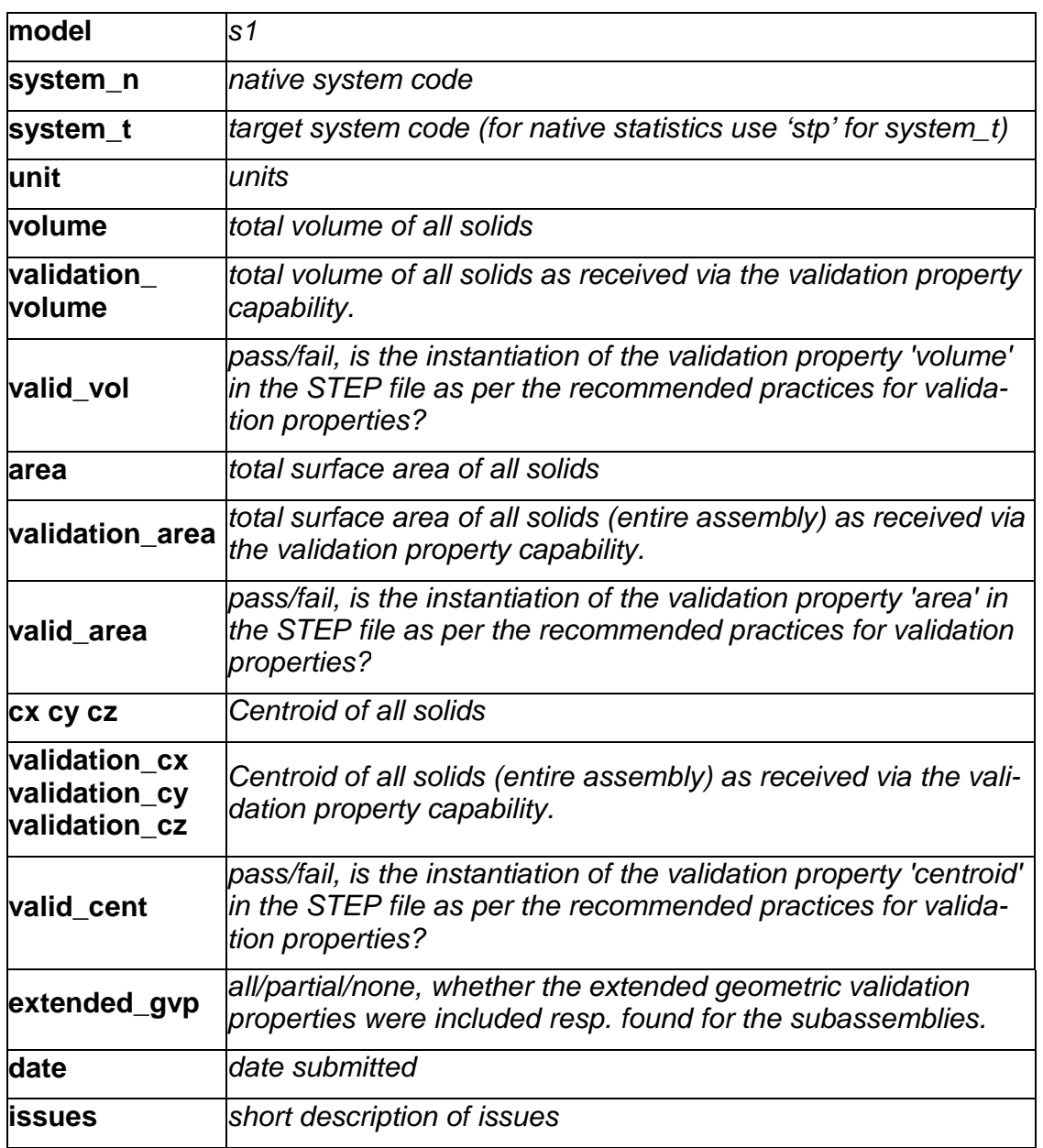

#### **2.5.3.2.2 AS1 model**

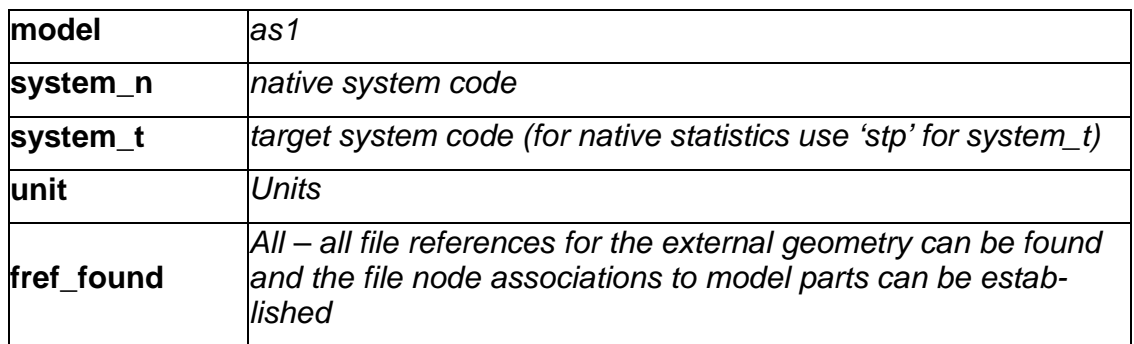

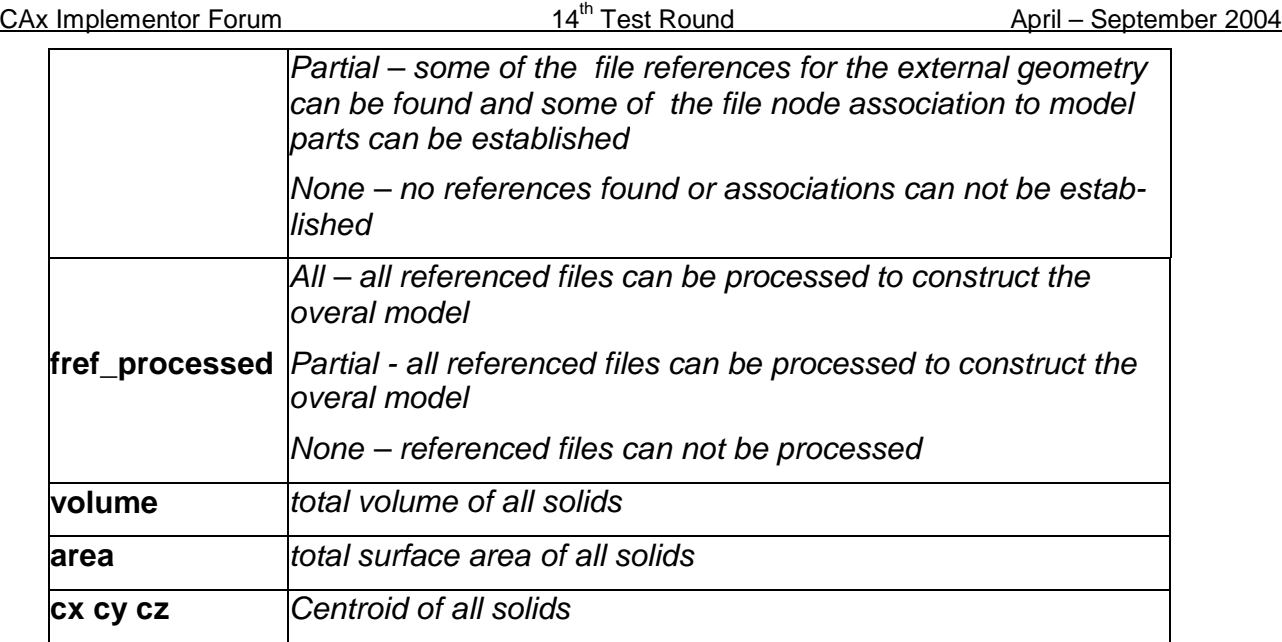

## **2.6 Joint Test case with AP209 (EA) Group**

### **2.6.1 Motivation**

Since the number of APs used in every day data exchange is constantly increasing, the subject of AP interoperability is of growing interest. The focus of this test is on extracting the geometry (design shape) from a 209 file and converting it to an AP203 or AP214 detail/part or assembly.

*Note:* Since no test models were submitted, this test will be skipped in Round14J. The joint testing will be resumed in future test rounds.

## **2.7 Handling of large STEP files**

### **2.7.1 Motivation**

While usually test models within the CAx-IF are rather small (some 100kB), STEP files in productive environments can easily reach sizes close to 100MB. Files this big often cause problems when trying to import them, especially very long processing times.

One way to avoid this is to split assemblies into several smaller files using the External References mechanism. However, this is every so often not possible, e.g. because one of the systems involved doesn't support external references, or because the STEP file originated from a large single part, e.g. a cylinder head.

#### **2.7.2 Approach**

No new capabilities involved.

#### **2.7.3 Testing instructions**

A large STEP file (about 70MB in size) will be submitted. The testing procedure is the same as with the Production Models. All participants are asked to import this model into theirs systems and give feedback on the performance, i.e. processing time.

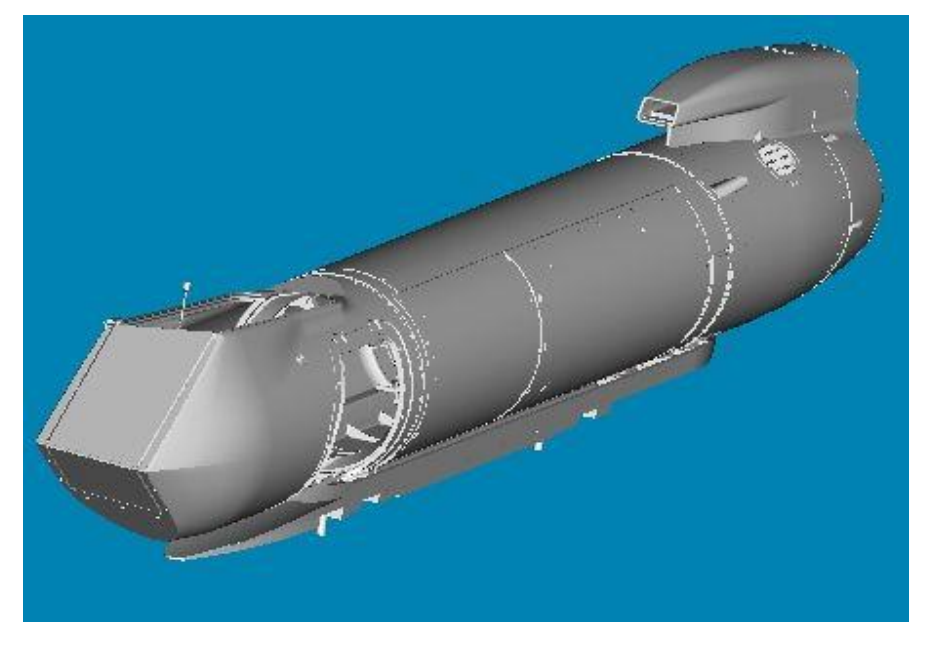

*Figure 7: Shape of the "Pod Assembly" used in this test.*

#### **2.7.3.1 Statistics**

When importing the large STEP file, vendors must submit a text file with the stats in commadelimited form (.CSV):

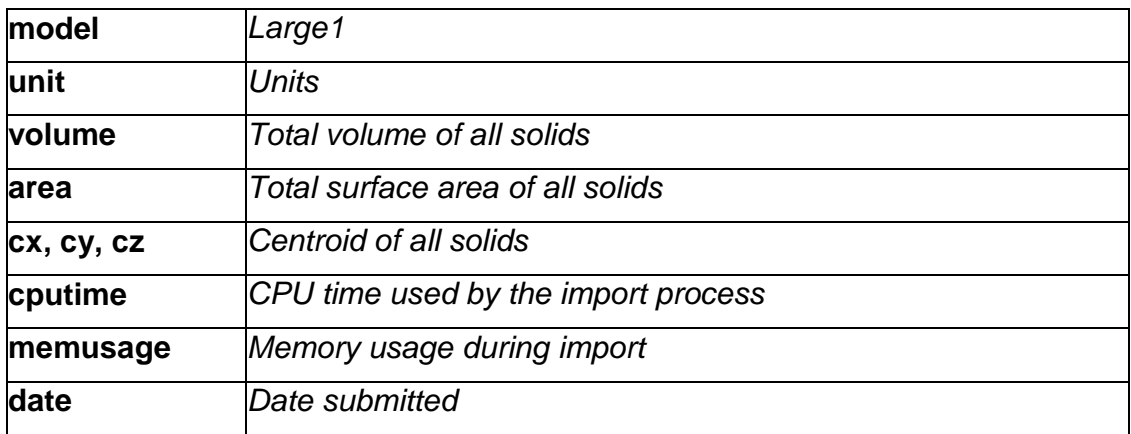

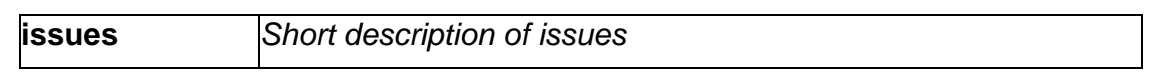

**Note:** The "cputime" and "memusage" fields themselves do not provide an objective measure of the import performance, since they are among other things dependent on the hardware the software runs on. But they may be used for discussion, and for comparison with results achieved during a similar test with the same model at PROSTEP.

# **3.0 Production models: PM12**

## **3.1 Motivation**

In an attempt to test the STEP processors on real world models, the CAx Implementor Forum will be testing production parts in this round and future rounds of CAx-IF testing. These production models are characteristic for components and assemblies that are encountered in the aerospace and automotive industries. PDES, Inc. and ProSTEP member companies and vendors have supplied these models.

## **3.2 Approach**

STEP files provided by member companies and vendors have been analysed for quality of (solid and/or surface) geometry as well as syntax and structure. The model quality issues (if any) have been documented in a README file which accompanies the STEP files. In this round of testing production models, simple comparison of mass property data (volume, surface area, Centroid) will be used as a basis for validating success/failure of the exchange.

## **3.3 Testing Instructions**

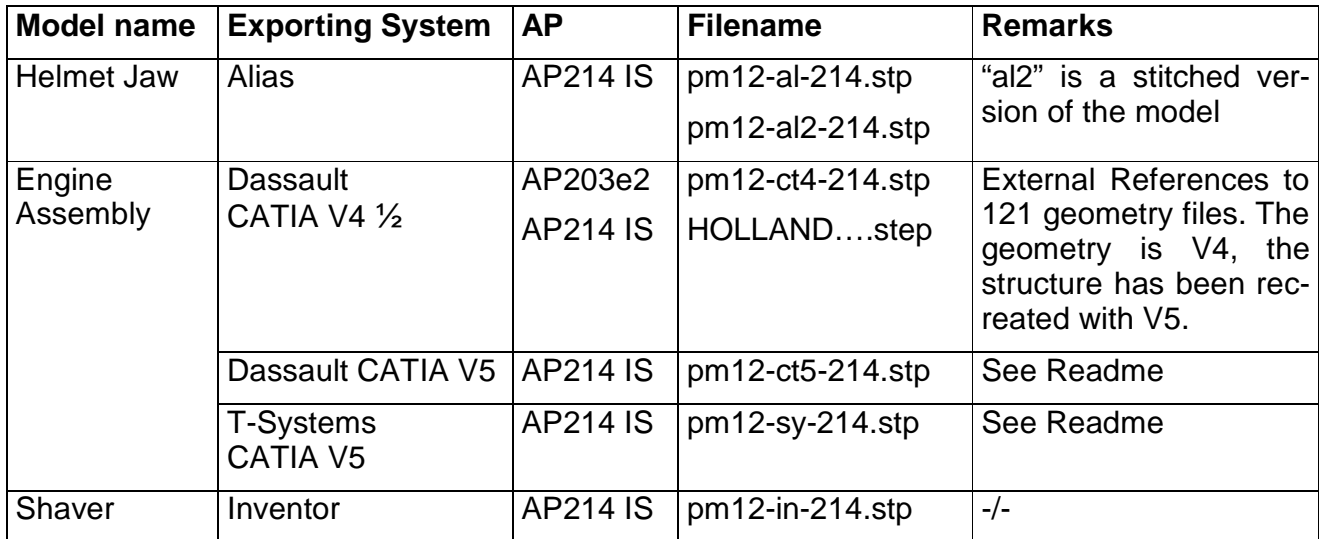

### **3.3.1 List of available models**

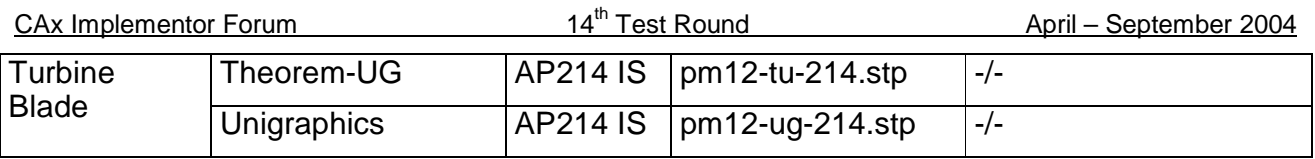

### **3.3.2 Statistics**

With each STEP file processed for the production models, vendors must include a text file with the stats in comma-delimited form (.CSV):

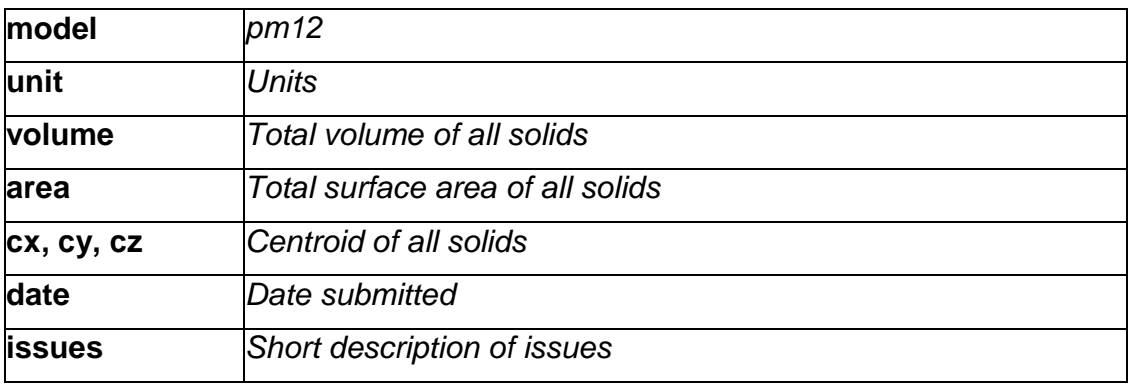